### <span id="page-0-0"></span>Virtuális memóriakezelés **Gyakorlat**

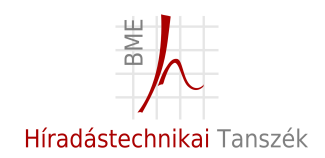

2024. március 13.

#### DRAM bank

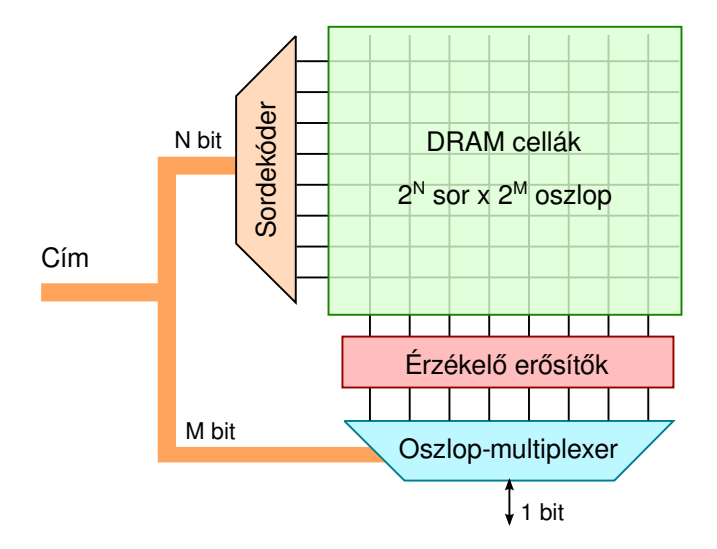

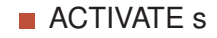

DRAM parancsok:

**ACTIVATE s** Adott sor megnyitása. s a sor száma

- **ACTIVATE s** Adott sor megnyitása. s a sor száma
- READ o

- **ACTIVATE s** Adott sor megnyitása. s a sor száma
- **READ o CSAL OSZIOP olvasása, o az osziop száma**

DRAM parancsok:

- **ACTIVATE s** Adott sor megnyitása. s a sor száma
- **READ o CSAL OSZIOP olvasása, o az osziop száma**

WRITE o

- **ACTIVATE s** Adott sor megnyitása. s a sor száma
- READ o Oszlop olvasása, o az oszlop száma
- WRITE o Oszlop írása, o az oszlop száma

- **ACTIVATE s** Adott sor megnyitása. s a sor száma
- READ o Oszlop olvasása, o az oszlop száma
- WRITE o Oszlop írása, o az oszlop száma
- **PRECHARGE**

- **ACTIVATE s** Adott sor megnyitása. s a sor száma
- READ o Oszlop olvasása, o az oszlop száma
- WRITE o Oszlop írása, o az oszlop száma
- **PRECHARGE** Nyitott sor lezárás, jelvezetékek feltöltés. Nincs paraméter

- **ACTIVATE s** Adott sor megnyitása. s a sor száma
- READ o Oszlop olvasása, o az oszlop száma
- WRITE o Oszlop írása, o az oszlop száma
- **PRECHARGE** Nyitott sor lezárás, jelvezetékek feltöltés. Nincs paraméter
- **REFRESH**

- **ACTIVATE s** Adott sor megnyitása. s a sor száma
- READ o Oszlop olvasása, o az oszlop száma
- WRITE o Oszlop írása, o az oszlop száma
- **PRECHARGE** Nyitott sor lezárás, jelvezetékek feltöltés. Nincs paraméter
- REFRESH Megnyit egy sort és utána le is zárja töltés regenerálás. Nincs paramétere, automatikusan mindig a következő sort veszi.

DRAM parancsok:

- **ACTIVATE s** Adott sor megnyitása. s a sor száma
- READ o Oszlop olvasása, o az oszlop száma
- WRITE o Oszlop írása, o az oszlop száma
- **PRECHARGE** Nyitott sor lezárás, jelvezetékek feltöltés. Nincs paraméter
- REFRESH Megnyit egy sort és utána le is zárja töltés regenerálás. Nincs paramétere, automatikusan mindig a következő sort veszi.

#### **FCFS**

- **ACTIVATE s** Adott sor megnyitása. s a sor száma
- READ o Oszlop olvasása, o az oszlop száma
- WRITE o Oszlop írása, o az oszlop száma
- **PRECHARGE** Nyitott sor lezárás, jelvezetékek feltöltés. Nincs paraméter
- REFRESH Megnyit egy sort és utána le is zárja töltés regenerálás. Nincs paramétere, automatikusan mindig a következő sort veszi.
- FCFS First Come, First Served

DRAM parancsok:

- **ACTIVATE s** Adott sor megnyitása. s a sor száma
- READ o Oszlop olvasása, o az oszlop száma
- WRITE o Oszlop írása, o az oszlop száma
- **PRECHARGE** Nyitott sor lezárás, jelvezetékek feltöltés. Nincs paraméter
- REFRESH Megnyit egy sort és utána le is zárja töltés regenerálás. Nincs paramétere, automatikusan mindig a következő sort veszi.
- FCFS First Come, First Served

**FR-FCFS** 

- **ACTIVATE s** Adott sor megnyitása. s a sor száma
- READ o Oszlop olvasása, o az oszlop száma
- WRITE o Oszlop írása, o az oszlop száma
- **PRECHARGE** Nyitott sor lezárás, jelvezetékek feltöltés. Nincs paraméter
- REFRESH Megnyit egy sort és utána le is zárja töltés regenerálás. Nincs paramétere, automatikusan mindig a következő sort veszi.
- FCFS First Come, First Served
- FR-FCFS First Ready, First Come First Served

(a) Kérések: (3 sor, 8 oszlop), (3 sor, 2 oszlop), (7 sor, 9 oszlop) Kezdetben a 7 sor nyitott.

DRAM parancsok ütemezése:

Kérések: Kérések:

Parancsok: parancsok: PRECHARGE READ 9 READ 2 READ 8 PRECHARGE READ 2 ACTIVATE 7 READ 9

#### **FCFS FR-FCFS**

(3 sor, 8 oszlop) (7 sor, 9 oszlop) (3 sor, 2 oszlop) (3 sor, 8 oszlop) (7 sor, 9 oszlop) (3 sor, 2 oszlop) ACTIVATE 3 PRECHARGE READ 8 ACTIVATE 3

DRAM típusok:

■ SDR SDRAM

DRAM típusok:

■ SDR SDRAM Single Data Rate Synchrounos Dynamic Random Access Memory

DRAM típusok:

- SDR SDRAM Single Data Rate Synchrounos Dynamic Random Access Memory
- DDR SDRAM

DRAM típusok:

- SDR SDRAM Single Data Rate Synchrounos Dynamic Random Access Memory
- DDR SDRAM Double Data Rate Synchrounos Dynamic Random Access Memory

DRAM típusok:

- SDR SDRAM Single Data Rate Synchrounos Dynamic Random Access Memory
- DDR SDRAM Double Data Rate Synchrounos Dynamic Random Access Memory

**DDR2 SDRAM** 

DRAM típusok:

- SDR SDRAM Single Data Rate Synchrounos Dynamic Random Access Memory
- **DDR SDRAM** Double Data Rate Synchrounos Dynamic Random Access Memory
- DDR2 SDRAM DDR-hez képest kétszer nagyobb frekvenciájú külső órajel.

DRAM típusok:

- SDR SDRAM Single Data Rate Synchrounos Dynamic Random Access Memory
- **DDR SDRAM** Double Data Rate Synchrounos Dynamic Random Access Memory
- DDR2 SDRAM DDR-hez képest kétszer nagyobb frekvenciájú külső órajel.

**DDR3 SDRAM** 

DRAM típusok:

- SDR SDRAM Single Data Rate Synchrounos Dynamic Random Access Memory
- **DDR SDRAM** Double Data Rate Synchrounos Dynamic Random Access Memory
- DDR2 SDRAM DDR-hez képest kétszer nagyobb frekvenciájú külső órajel.
- DDR3 SDRAM DDR-hez képest négyszer nagyobb frekvenciájú külső órajel.

Időzítés:

- DDR3-2000 DRAM
- $\blacksquare$  *t<sub>RCD</sub>* sor megnyitási idő =12 clk
- $\blacksquare$  *t<sub>CAS</sub>* oszlop olvasási idő = 10 clk
- $\blacksquare$  *t<sub>RP</sub>* (Row) PRECHARGE idő = 12 clk
- *t<sub>RAS</sub>* kondenzátor töltés regenerálásának minimális ideje
- Burst méret =  $8$  adategység

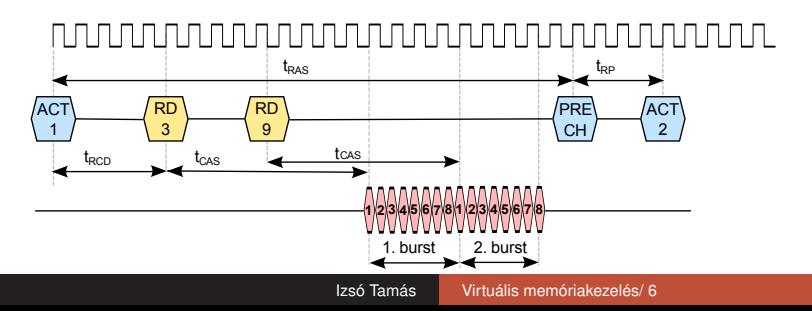

Időzítés:

- DDR3-2000 DRAM
- $\blacksquare$  *t<sub>RCD</sub>* sor megnyitási idő =12 clk
- $\blacksquare$  *t<sub>CAS</sub>* oszlop olvasási idő = 10 clk
- $\blacksquare$  *t<sub>RP</sub>* (Row) PRECHARGE idő = 12 clk
- *t<sub>RAS</sub>* kondenzátor töltés regenerálásának minimális ideje
- Burst méret = 8 adategység
- (b) Mekkora a külső órajel periódusa ns-ban mérve?

Időzítés:

- DDR3-2000 DRAM
- $\blacksquare$  *t<sub>RCD</sub>* sor megnyitási idő =12 clk
- $\blacksquare$  *t<sub>CAS</sub>* oszlop olvasási idő = 10 clk
- $\blacksquare$  *t<sub>RP</sub>* (Row) PRECHARGE idő = 12 clk
- *t<sub>RAS</sub>* kondenzátor töltés regenerálásának minimális ideje
- Burst méret = 8 adategység

(b) Mekkora a külső órajel periódusa ns-ban mérve?

DDR3-2000 DRAM ⇒ le és felfutó adatátvitel miatt  $f = 2000$ *Mhz*/2 = 1000*Mhz* = 1  $\times$  10<sup>9</sup>/*sec* 

Időzítés:

- DDR3-2000 DRAM
- $\blacksquare$  *t<sub>RCD</sub>* sor megnyitási idő =12 clk
- $\blacksquare$  *t<sub>CAS</sub>* oszlop olvasási idő = 10 clk
- $\blacksquare$  *t<sub>RP</sub>* (Row) PRECHARGE idő = 12 clk
- *t<sub>RAS</sub>* kondenzátor töltés regenerálásának minimális ideje
- Burst méret = 8 adategység

(b) Mekkora a külső órajel periódusa ns-ban mérve?

DDR3-2000 DRAM ⇒ le és felfutó adatátvitel miatt  $f = 2000$ *Mhz*/2 = 1000*Mhz* = 1  $\times$  10<sup>9</sup>/*sec* 

$$
T = 1/10^9 sec = 10^{-9} sec = 1ns
$$

(c) Az FCFS ütemezést alapul véve hányadik (külső) órajel múlva jelenik meg a (3. sor, 8. oszlop) kérésre érkező az első adat?

*Időzítés adatai:*  $t_{RCD}$  *12 clk;*  $t_{CAS}$  *10 clk,*  $t_{RP}$  *12 clk* 

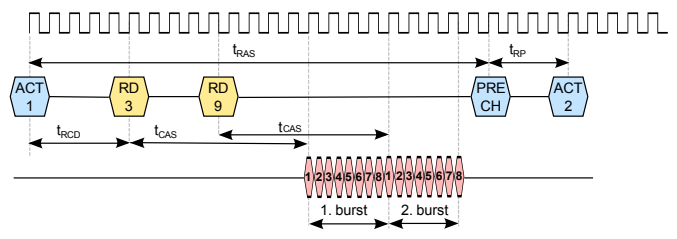

 $t_{k\acute{e}s}$ *leltetés* =  $t_{RP} + t_{RCD} + t_{CAS} = 12 + 12 + 10 = 34$ *clk* 1 clk 1ns ezért időben mérve 34*ns* 

(c) Az FCFS ütemezést alapul véve hányadik (külső) órajel múlva jelenik meg a (3. sor, 8. oszlop) kérésre érkező az első adat?

Idozítés adatai: ˝ *tRCD* 12 clk; *tCAS* 10 clk, *tRP* 12 clk

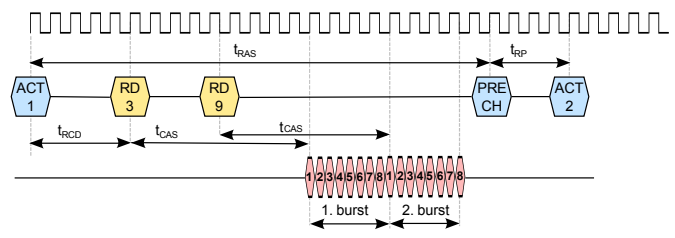

 $t_{k\acute{e}s}$ *leltetés* =  $t_{RP} + t_{RCD} + t_{CAS} = 12 + 12 + 10 = 34$ *clk* 1 clk 1ns ezért időben mérve 34*ns* 

(d) És a  $(3. \text{ sor}, 2. \text{oszlop})$  kérésre érkező első adat? :

(c) Az FCFS ütemezést alapul véve hányadik (külső) órajel múlva jelenik meg a (3. sor, 8. oszlop) kérésre érkező az első adat?

Idozítés adatai: ˝ *tRCD* 12 clk; *tCAS* 10 clk, *tRP* 12 clk

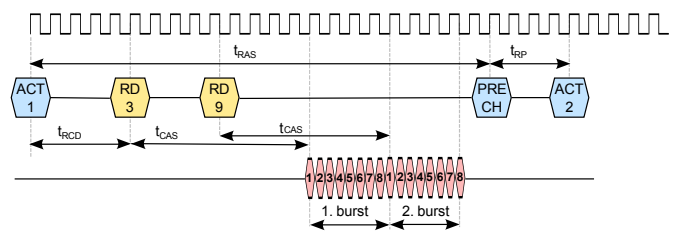

*tkésleltetés* = *tRP* + *tRCD* + *tCAS* = 12 + 12 + 10 = 34*clk* 1 clk 1ns ezért időben mérve 34ns

(d) És a  $(3. \text{ sor}, 2. \text{oszlop})$  kérésre érkező első adat? :

*tadatátvitel* = *burst hossz*/2 = 4*clk*. A második olvasás kérés átlapolódóan hajtódik végre!

$$
t = t_{k\acute{e}sleltet\acute{e}s} + 4.0 = 38 c\cancel{lk}
$$

(d)  $8 \times 2000 \times 10^6 = 16 \times 10^9 = 1600MB/s$ 

Más jelölese a DDR3-2000 DRAM : **PC3-1600**

#### 32 bites Windows memória kiosztás

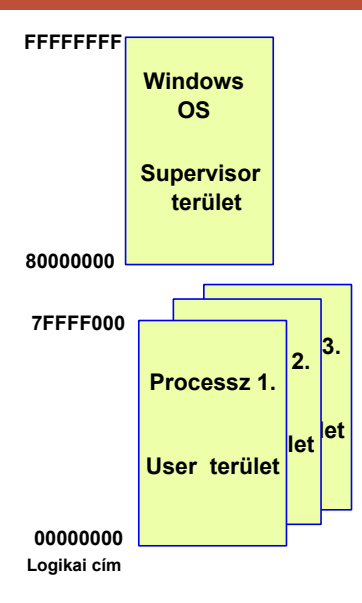

# Lapozás elve (elnagyolva)

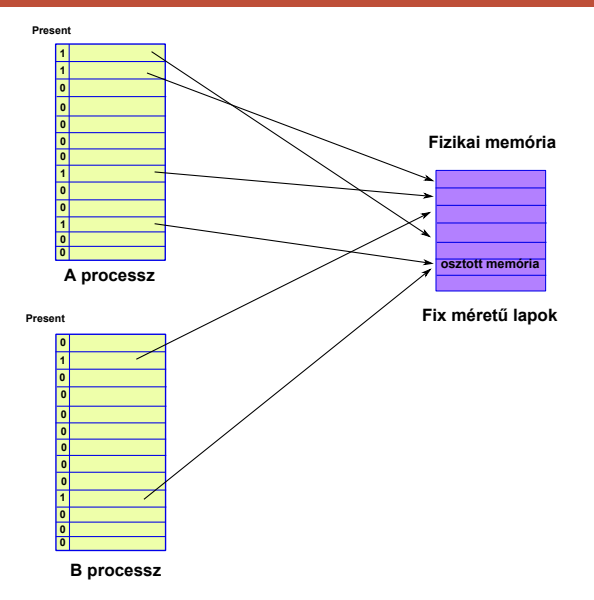

### 2. feladat egyszintes laptábla

Adatok:

- virtuális cím: 16 bit ( $N_V = 16$ )
- **Fizikai cím: 15 bit (** $N_F = 15$ **)**
- **lapméret : 2<sup>12</sup>byte azaz 4 Kbyte (** $L = 12$ **)**
- **a** laptábla bejegyzésének a mérete: 8 bit
- virtuális cím: 16 bit ( $N_V = 16$ )
- **fizikai cím: 15 bit (** $N_F = 15$ **)**
- **lapméret : 2<sup>12</sup>byte azaz 4 Kbyte (** $L = 12$ **)**
- laptábla bejegyzésének a mérete: 8 bit
- (a) Virtuális cím tagozódás:

- virtuális cím: 16 bit ( $N_V = 16$ )
- **Fizikai cím: 15 bit (** $N_F = 15$ **)**
- **lapméret : 2<sup>12</sup>byte azaz 4 Kbyte (** $L = 12$ **)**
- laptábla bejegyzésének a mérete: 8 bit
- (a) Virtuális cím tagozódás: lapszám bitszélessége =  $N_V - L = 4$ 15 12 0

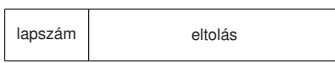

Adatok:

- virtuális cím: 16 bit ( $N_V = 16$ )
- **Fizikai cím: 15 bit (** $N_F = 15$ **)**
- **lapméret : 2<sup>12</sup>byte azaz 4 Kbyte (** $L = 12$ **)**
- laptábla bejegyzésének a mérete: 8 bit
- (a) Virtuális cím tagozódás: lapszám bitszélessége =

$$
N_V-L=4
$$

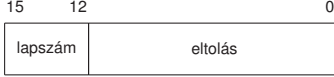

(b) Teljes laptábla mérete ?

Adatok:

- virtuális cím: 16 bit ( $N_V = 16$ )
- **Fi** fizikai cím: 15 bit ( $N_F = 15$ )
- **lapméret : 2<sup>12</sup>byte azaz 4 Kbyte (** $L = 12$ **)**
- laptábla bejegyzésének a mérete: 8 bit
- (a) Virtuális cím tagozódás: lapszám bitszélessége =

$$
N_V-L=4
$$

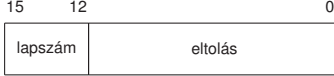

(b) Teljes laptábla mérete ?

lapszám  $\times$  1 bejegyzés mérete =  $2^4 \times 1$ byte = 16 byte

- virtuális cím: 16 bit ( $N_V = 16$ )
- **fizikai cím: 15 bit (** $N_F = 15$ **)**
- **lapméret : 2<sup>12</sup>byte azaz 4 Kbyte (** $L = 12$ **)**
- laptábla bejegyzésének a mérete: 8 bit
- (c) Hány lap fér a memóriába?

- virtuális cím: 16 bit ( $N_V = 16$ )
- **fizikai cím: 15 bit (** $N_F = 15$ **)**
- **lapméret : 2<sup>12</sup>byte azaz 4 Kbyte (** $L = 12$ **)**
- laptábla bejegyzésének a mérete: 8 bit
- (c) Hány lap fér a memóriába?

$$
\frac{2^{N_F}}{2^L} = \frac{2^{15}}{2^{12}} = 8
$$
lap

(d) Az alábbi laptábla alapján hol található a 3-as, 6-os és 11-es lap? **valid Keretszám 1 bit 3 bit**

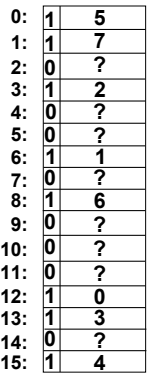

# **laptábla**

(e) Hozzuk be a 11-es lapot a fizikai memóriába a 6-os lap helyére, a 2-es lapot a 8-as lap helyére.

**valid Keretszám**

**1 bit 3 bit**

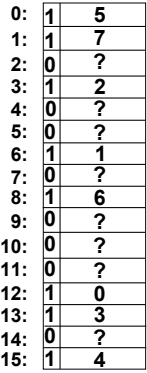

# **laptábla**

# (e) 6-os -> háttértárolón, 11-es  $\rightarrow$  1-os keret, 8-as  $\rightarrow$ háttértárolón 2-es → 6-as keret. **valid Keretszám**

**1 bit 3 bit**

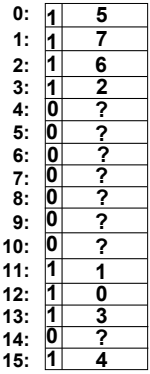

# **laptábla**

(f1) TLB találat esetén:

(f1) TLB találat esetén: nem kell memória művelet.

(f1) TLB találat esetén: nem kell memória művelet. (f2) TLB hiba esetén:

(f1) TLB találat esetén: nem kell memória művelet. (f2) TLB hiba esetén: 1 memória m˝uvelet kell.

#### Többszintű laptáblára példa **•** Bits 20:12 index into the 512-entry page table.

**•** Bits 47:39 index into the 512-entry page-map level-4 table. **•** Bits 38:30 index into the 512-entry page-directory pointer table.

**•** Bits 11:0 provide the byte offset into the physical page.

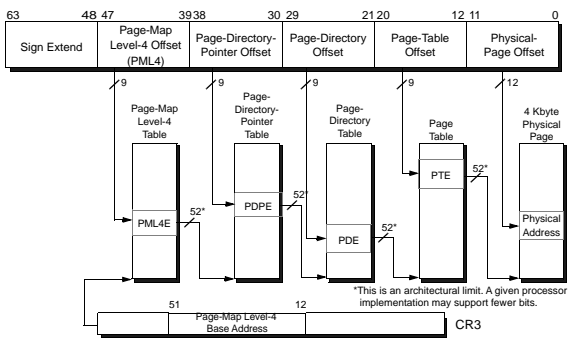

**Virtual Address**

**Figure 5-17. 4-Kbyte Page Translation—Long Mode**

**•** Figure 5-21 on page 145 shows the PTE (page-table entry) format.

- virtuális cím: 16 bit ( $N_V = 16$ )
- $\overline{\phantom{a}}$ fizikai cím: 13 bit ( $N_F = 13$ )
- **lapméret : 2<sup>10</sup>byte azaz 1 Kbyte (** $L = 10$ **)**
- laptábla bejegyzésének a mérete: 16 bit

- virtuális cím: 16 bit ( $N_V = 16$ )
- $\overline{\phantom{a}}$ fizikai cím: 13 bit ( $N_F = 13$ )
- **lapméret : 2<sup>10</sup>byte azaz 1 Kbyte (** $L = 10$ **)**
- laptábla bejegyzésének a mérete: 16 bit
- (a) Virtuális cím tagozódás:

Adatok:

- virtuális cím: 16 bit ( $N_V = 16$ )
- **fizikai cím: 13 bit (** $N_F = 13$ **)**
- **lapméret : 2<sup>10</sup>byte azaz 1 Kbyte (** $L = 10$ **)**
- laptábla bejegyzésének a mérete: 16 bit

(a) Virtuális cím tagozódás: laptábla bejegyzés száma =

 $(N_V - L)/3 = 2$ 

15 14 13 12 11 10

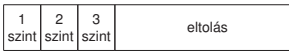

Adatok:

- virtuális cím: 16 bit ( $N_V = 16$ )
- $\overline{\phantom{a}}$ fizikai cím: 13 bit ( $N_F = 13$ )
- **lapméret : 2<sup>10</sup>byte azaz 1 Kbyte (** $L = 10$ **)**
- laptábla bejegyzésének a mérete: 16 bit

(a) Virtuális cím tagozódás: laptábla bejegyzés száma =

 $(N_V - L)/3 = 2$ 

15 14 13 12 11 10 0 2

1 2 3<br>szint szint szint eltolás 3

(b) Összes laptábla mérete ?

Adatok:

- virtuális cím: 16 bit ( $N_V = 16$ )
- **fizikai cím: 13 bit (** $N_F = 13$ **)**
- **lapméret : 2<sup>10</sup>byte azaz 1 Kbyte (** $L = 10$ **)**
- laptábla bejegyzésének a mérete: 16 bit

(a) Virtuális cím tagozódás: laptábla bejegyzés száma =

 $(N_V - L)/3 = 2$ <br>15.14.13.12.11.10

2

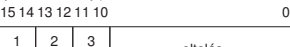

1 2 3<br>szint szint szint eltolás (b) Összes laptábla mérete ?

1 laptábla mérete = bejegyzés száma.  $\times$  lapméret =

 $2^2 \times 2$ byte = 8 byte

Adatok:

- virtuális cím: 16 bit ( $N_V = 16$ )
- **fizikai cím: 13 bit (** $N_F = 13$ **)**
- **lapméret : 2<sup>10</sup>byte azaz 1 Kbyte (** $L = 10$ **)**
- laptábla bejegyzésének a mérete: 16 bit

(a) Virtuális cím tagozódás: laptábla bejegyzés száma =

 $(N_V - L)/3 = 2$ 3

15 14 13 12 11 10 0 2

1 2 3<br>szint szint szint eltolás

(b) Összes laptábla mérete ?

1 laptábla mérete = bejegyzés száma.  $\times$  lapméret =

 $2^2 \times 2$ byte = 8 byte

laptábla száma = 1 első szintű + 4 másod szintű + 4  $\times$  4 = 16 harmadik szintű, összesen 21

Adatok:

- virtuális cím: 16 bit ( $N_V = 16$ )
- **fizikai cím: 13 bit (** $N_F = 13$ **)**
- **lapméret : 2<sup>10</sup>byte azaz 1 Kbyte (** $L = 10$ **)**
- laptábla bejegyzésének a mérete: 16 bit

(a) Virtuális cím tagozódás: laptábla bejegyzés száma =

 $(N_V - L)/3 = 2$ 

3

15 14 13 12 11 10 0 2

1 2 3<br>szint szint szint eltolás

(b) Összes laptábla mérete ?

1 laptábla mérete = bejegyzés száma.  $\times$  lapméret =

 $2^2 \times 2$ byte = 8 byte

laptábla száma = 1 első szintű + 4 másod szintű + 4  $\times$  4 = 16 harmadik szintű, összesen 21

Összes laptábla mérete= 21 × 8 byte = 168 byte

Adatok:

- virtuális cím: 16 bit ( $N_V = 16$ )
- fizikai cím: 13 bit ( $N_F = 13$ ) **Tale**
- lapméret : 2<sup>10</sup>byte azaz 1 Kbyte (L = 10)  $\overline{\phantom{a}}$
- laptábla bejegyzésének a mérete: 16 bit

(c) Optimálisan mennyi a laptáblák által elfoglalt memória?

- virtuális cím: 16 bit ( $N_V = 16$ )
- fizikai cím: 13 bit ( $N_F = 13$ ) **Tale**
- **lapméret : 2<sup>10</sup>byte azaz 1 Kbyte (** $L = 10$ **)**
- laptábla bejegyzésének a mérete: 16 bit
- (c) Optimálisan mennyi a laptáblák által elfoglalt memória? 3 szintű laptábla esetén:

- virtuális cím: 16 bit ( $N_V = 16$ )
- $\overline{\phantom{a}}$ fizikai cím: 13 bit ( $N_F = 13$ )
- **lapméret : 2<sup>10</sup>byte azaz 1 Kbyte (** $L = 10$ **)**
- laptábla bejegyzésének a mérete: 16 bit
- (c) Optimálisan mennyi a laptáblák által elfoglalt memória? 3 szintű laptábla esetén:  $3 \times 8$  byte = 24 byte.

- virtuális cím: 16 bit ( $N_V = 16$ )
- $\overline{\phantom{a}}$ fizikai cím: 13 bit ( $N_F = 13$ )
- **lapméret : 2<sup>10</sup>byte azaz 1 Kbyte (** $L = 10$ **)**
- laptábla bejegyzésének a mérete: 16 bit
- (c) Optimálisan mennyi a laptáblák által elfoglalt memória? 3 szintű laptábla esetén:  $3 \times 8$  byte = 24 byte.
	- 1 szintű laptábla esetén:

Adatok:

- virtuális cím: 16 bit ( $N_V = 16$ )
- **fizikai cím: 13 bit (** $N_F = 13$ **)**
- **lapméret : 2<sup>10</sup>byte azaz 1 Kbyte (** $L = 10$ **)**
- laptábla bejegyzésének a mérete: 16 bit
- (c) Optimálisan mennyi a laptáblák által elfoglalt memória?
	- 3 szintű laptábla esetén:  $3 \times 8$  byte = 24 byte.
	- 1 szintű laptábla esetén:  $2^6 = 64$  lap.  $64 \times 2$  byte = 128

byte.

- virtuális cím: 16 bit ( $N_V = 16$ )
- $\overline{\phantom{a}}$ fizikai cím: 13 bit ( $N_F = 13$ )
- **lapméret : 2<sup>10</sup>byte azaz 1 Kbyte (** $L = 10$ **)**
- laptábla bejegyzésének a mérete: 16 bit
- (d) Hány lap fér a memóriába?

Adatok:

- virtuális cím: 16 bit ( $N_V = 16$ )
- **fizikai cím: 13 bit (** $N_F = 13$ **)**
- **lapméret : 2<sup>10</sup>byte azaz 1 Kbyte (** $L = 10$ **)**
- laptábla bejegyzésének a mérete: 16 bit

(d) Hány lap fér a memóriába? *N<sup>F</sup>* = 13, *L* = 10 tehát keretek azonosítására 3 bit marad, aza  $2^3 = 8$ ?

(g) Feltéve, hogy nincs laphiba, hány memóriam˝uvelet kell a címfordításhoz TLB hiba, ill. TLB találat esetén?

(g) Feltéve, hogy nincs laphiba, hány memóriam˝uvelet kell a címfordításhoz TLB hiba, ill. TLB találat esetén? TLB hiba esetén: 3

(g) Feltéve, hogy nincs laphiba, hány memóriam˝uvelet kell a címfordításhoz TLB hiba, ill. TLB találat esetén?

TLB hiba esetén: 3 TLB találat esetén: 0

(e)Rajzolja fel az összes érintett laptáblát, melyek az 100100000000000000 és az 10011111111111111 közé eső virtuális címek címfordításához kell! A laptábla bejegyzésekben tüntesse fel a virtuális tárkezelés működéséhez elengedhetetlen mezőket!

Helyezze el a laptáblában az alábbi összerendeléseket

- Az 100100 lap a fizikai memóriában a 7-es keretben található
- Az 100101 lap a háttértáron van
- Az 100110 lap a fizikai memóriában a 3-mas keretben található
- Az 100111 lap a háttértáron van

#### Címfordítás TLB használatával

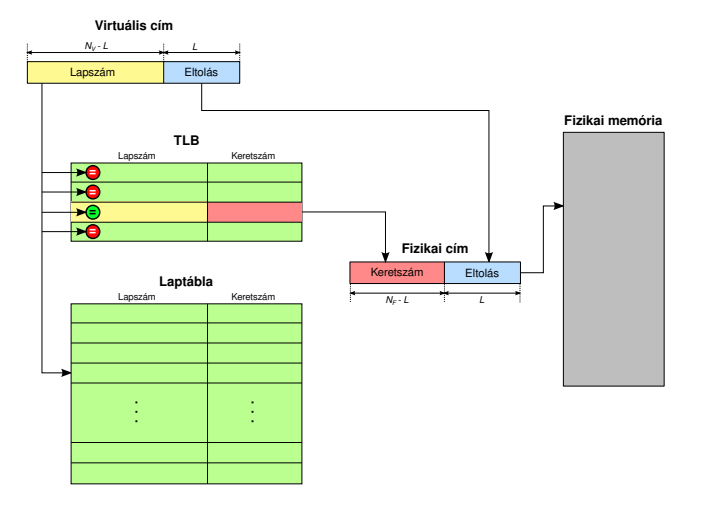

Izsó Tamás [Virtuális memóriakezelés/ 15](#page-0-0)

#### 4. feladat kétszintű laptábla

- virtuális cím: 14 bit ( $N_V = 14$ )
- **Fizikai cím: 13 bit (** $N_F = 13$ **)**
- **lapméret : 2<sup>10</sup>byte azaz 1 Kbyte (** $L = 10$ **)**
- laptábla bejegyzésének a mérete: 16 bit

#### 4. feladat kétszintű laptábla

- virtuális cím: 14 bit ( $N_V = 14$ )
- **Fizikai cím: 13 bit (** $N_F = 13$ **)**
- **lapméret : 2<sup>10</sup>byte azaz 1 Kbyte (** $L = 10$ **)**
- laptábla bejegyzésének a mérete: 16 bit
- (a) Virtuális cím tagozódás:
- virtuális cím: 14 bit ( $N_V = 14$ )
- **Fizikai cím: 13 bit (** $N_F = 13$ **)**
- **lapméret : 2<sup>10</sup>byte azaz 1 Kbyte (** $L = 10$ **)**
- laptábla bejegyzésének a mérete: 16 bit
- (a) Virtuális cím tagozódás: laptábla bejegyzés száma =  $(N_V - L)/2 = 2$  $13 12 11 10$  0 1 szint 2  $\frac{2}{\text{szint}}$  eltolás

Adatok:

- virtuális cím: 14 bit ( $N_V = 14$ )
- **Fizikai cím: 13 bit (** $N_F = 13$ **)**
- **lapméret : 2<sup>10</sup>byte azaz 1 Kbyte (** $L = 10$ **)**
- laptábla bejegyzésének a mérete: 16 bit
- (a) Virtuális cím tagozódás: laptábla bejegyzés száma =  $(N_V - L)/2 = 2$  $13 12 11 10$  0 1 szint szint 2 eltolás

(d) Összes laptábla mérete ?

Adatok:

- virtuális cím: 14 bit ( $N_V = 14$ )
- **Fi** fizikai cím: 13 bit ( $N_F = 13$ )
- **lapméret : 2<sup>10</sup>byte azaz 1 Kbyte (** $L = 10$ **)**
- laptábla bejegyzésének a mérete: 16 bit

(a) Virtuális cím tagozódás: laptábla bejegyzés száma =  $(N_V - L)/2 = 2$  $13 12 11 10$  0 1 2 eltolás

szint szint

(d) Összes laptábla mérete ?

1 laptábla mérete = bejegyzés száma  $\times$  1 bejegyzés mérete =  $2^2 \times 2$ byte = 8 byte

Adatok:

- virtuális cím: 14 bit ( $N_V = 14$ )
- **Fi** fizikai cím: 13 bit ( $N_F = 13$ )
- **lapméret : 2<sup>10</sup>byte azaz 1 Kbyte (** $L = 10$ **)**
- laptábla bejegyzésének a mérete: 16 bit
- (a) Virtuális cím tagozódás: laptábla bejegyzés száma =  $(N_V - L)/2 = 2$  $13 12 11 10$  0

1 szint szint  $\mathfrak{p}$ eltolás

(d) Összes laptábla mérete ?

1 laptábla mérete = bejegyzés száma  $\times$  1 bejegyzés mérete =  $2^2 \times 2$ byte = 8 byte

laptábla száma = 1 első szintű + 4 másod szintű = 5

Adatok:

- virtuális cím: 14 bit ( $N_V = 14$ )
- **Fi** fizikai cím: 13 bit ( $N_F = 13$ )
- **lapméret : 2<sup>10</sup>byte azaz 1 Kbyte (** $L = 10$ **)**
- laptábla bejegyzésének a mérete: 16 bit
- (a) Virtuális cím tagozódás: laptábla bejegyzés száma =  $(N_V - L)/2 = 2$  $13121110$  0

1 szint szint  $\mathfrak{p}$ eltolás

(d) Összes laptábla mérete ?

1 laptábla mérete = bejegyzés száma  $\times$  1 bejegyzés mérete =  $2^2 \times 2$ byte = 8 byte laptábla száma = 1 első szintű + 4 másod szintű = 5  $Összes = 5 \times 8$  byte = 40 byte

- virtuális cím: 14 bit ( $N_V = 14$ )
- **Fizikai cím: 13 bit (** $N_F = 13$ **)**
- **lapméret : 2<sup>10</sup>byte azaz 1 Kbyte (** $L = 10$ **)**
- laptábla bejegyzésének a mérete: 16 bit
- (e) Optimálisan mennyi a laptáblák által elfoglalt memória?

- virtuális cím: 14 bit ( $N_V = 14$ )
- **Fizikai cím: 13 bit (** $N_F = 13$ **)**
- **lapméret : 2<sup>10</sup>byte azaz 1 Kbyte (** $L = 10$ **)**
- laptábla bejegyzésének a mérete: 16 bit
- (e) Optimálisan mennyi a laptáblák által elfoglalt memória? 2 szintű laptábla esetén:

- virtuális cím: 14 bit ( $N_V = 14$ )
- **Fi** fizikai cím: 13 bit ( $N_F = 13$ )
- **lapméret : 2<sup>10</sup>byte azaz 1 Kbyte (** $L = 10$ **)**
- laptábla bejegyzésének a mérete: 16 bit
- (e) Optimálisan mennyi a laptáblák által elfoglalt memória? 2 szintű laptábla esetén:  $2 \times 8$  byte = 16 byte.

- virtuális cím: 14 bit ( $N_V = 14$ )
- **Fi** fizikai cím: 13 bit ( $N_F = 13$ )
- **lapméret : 2<sup>10</sup>byte azaz 1 Kbyte (** $L = 10$ **)**
- laptábla bejegyzésének a mérete: 16 bit
- (e) Optimálisan mennyi a laptáblák által elfoglalt memória? 2 szintű laptábla esetén:  $2 \times 8$  byte = 16 byte. 1 szintű laptábla esetén:

- virtuális cím: 14 bit ( $N_V = 14$ )
- **Fi** fizikai cím: 13 bit ( $N_F = 13$ )
- **lapméret : 2<sup>10</sup>byte azaz 1 Kbyte (** $L = 10$ **)**
- laptábla bejegyzésének a mérete: 16 bit
- (e) Optimálisan mennyi a laptáblák által elfoglalt memória? 2 szintű laptábla esetén:  $2 \times 8$  byte = 16 byte. 1 szintű laptábla esetén:  $16 \times 2$  byte = 32 byte.

- virtuális cím: 14 bit ( $N_V = 14$ )
- **Fizikai cím: 13 bit (** $N_F = 13$ **)**
- **lapméret : 2<sup>10</sup>byte azaz 1 Kbyte (** $L = 10$ **)**
- laptábla bejegyzésének a mérete: 16 bit
- (b) Hány lap fér a memóriába?

Adatok:

- virtuális cím: 14 bit ( $N_V = 14$ )
- **Fizikai cím: 13 bit (** $N_F = 13$ **)**
- **lapméret : 2<sup>10</sup>byte azaz 1 Kbyte (** $L = 10$ **)**
- laptábla bejegyzésének a mérete: 16 bit

(b) Hány lap fér a memóriába? *N<sup>F</sup>* = 13, *L* = 10 tehát keretek azonosítására 3 bit marad, aza  $2^3 = 8$ ?

(f) Feltéve, hogy nincs laphiba, hány memóriam˝uvelet kell a címfordításhoz TLB hiba, ill. TLB találat esetén?

(f) Feltéve, hogy nincs laphiba, hány memóriam˝uvelet kell a címfordításhoz TLB hiba, ill. TLB találat esetén? TLB hiba esetén: 2

(f) Feltéve, hogy nincs laphiba, hány memóriam˝uvelet kell a címfordításhoz TLB hiba, ill. TLB találat esetén?

TLB hiba esetén: 2

TLB találat esetén: 0

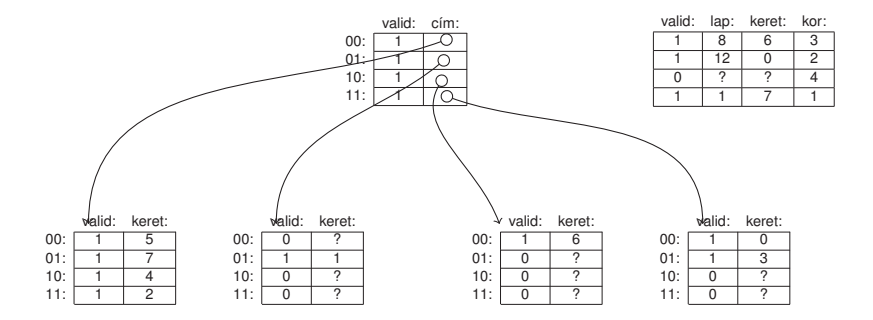

1 lépés 13 Lap (1101)

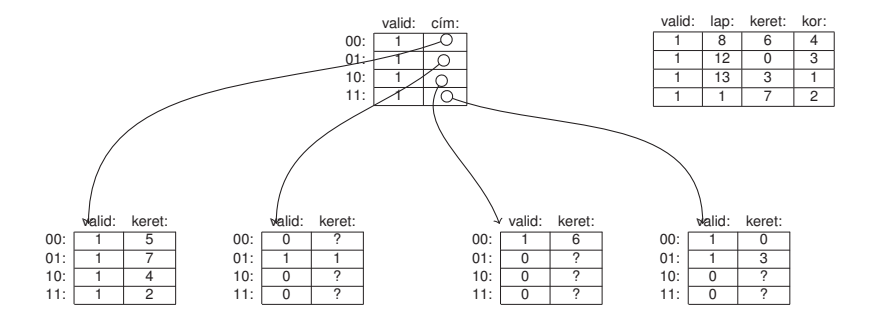

1 lépés 12 Lap (1100)

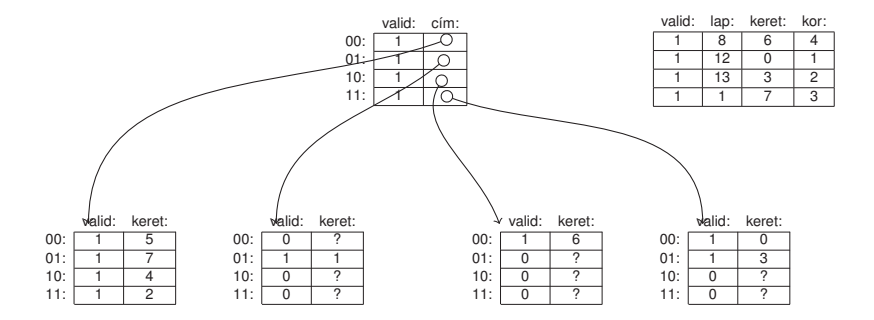

3 lépés 7 Lap (0111)

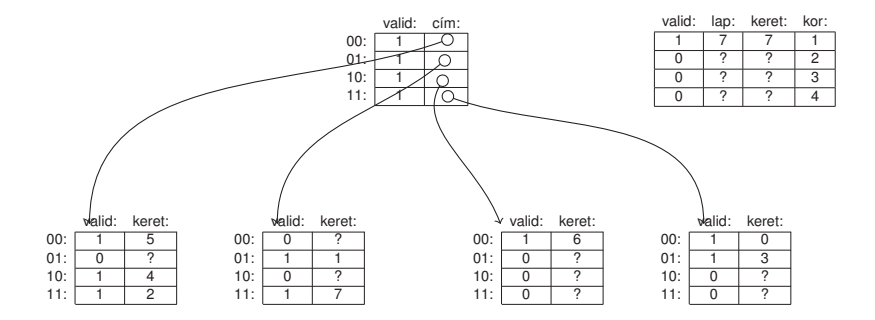

5 lépés 2 Lap (0010)

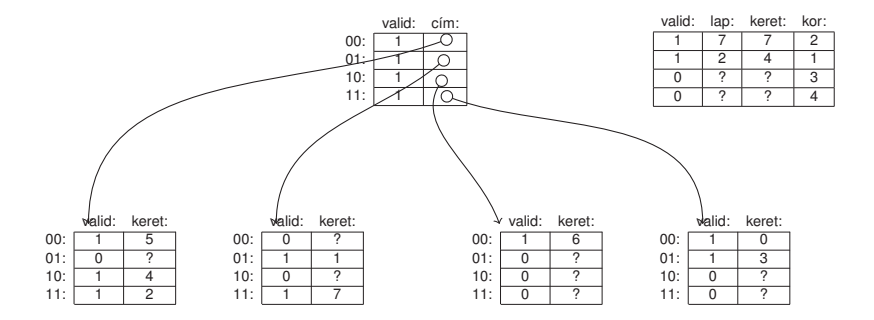

6 lépés 13 Lap (1101)

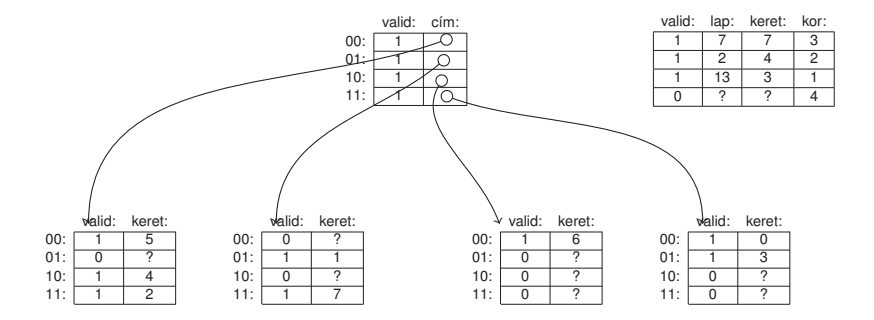

6 lépés után vége

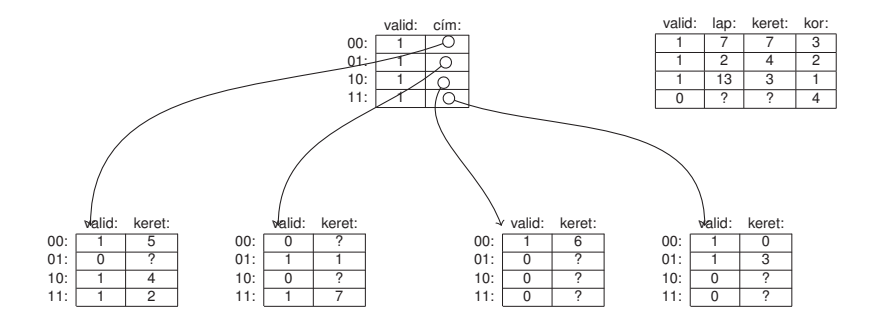

6 lépés után vége TLB találat:

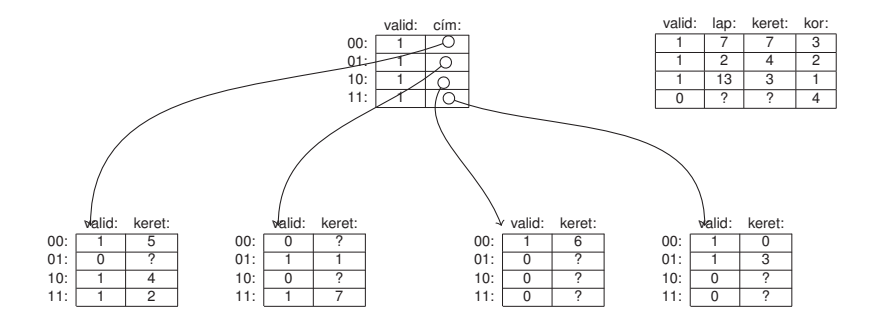

6 lépés után vége TLB találat: 1

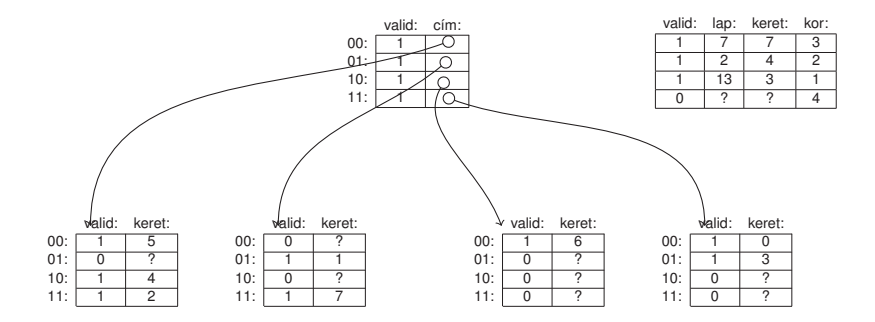

6 lépés után vége TLB találat: 1

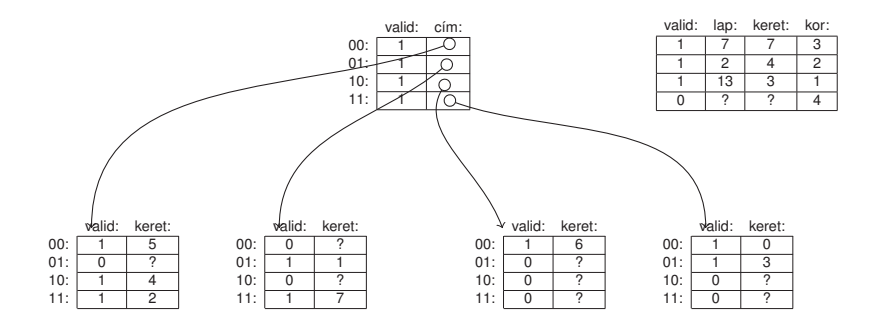

6 lépés után vége TLB találat: 1 Laphiba:

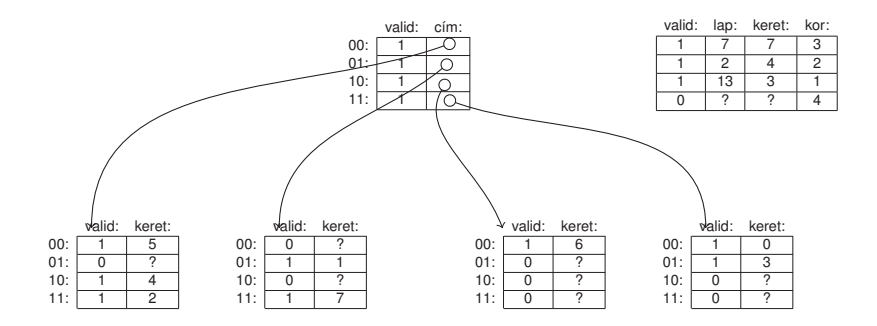

6 lépés után vége TLB találat: 1 Laphiba: 1